# पण्डित सुन्दरलाल शर्मा (मुक्त) विश्वविद्यालय छत्तीसगढ़, बिलासपुर सत्रीय कार्य (Assignment Work) सत्र – जनवरी-दिसंबर 2023

# **Diploma in Computer Application**

विषय-PC PACKAGES (Word, Excel, PowerPoint)

प्रश्नपत्रः प्रथम

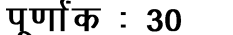

न्यनतम उत्तीर्णांकः 10

नोट: परीक्षार्थी प्रत्येक खण्ड के निर्देशों को ध्यान से पढकर प्रश्नों को हल करें।

## परीक्षार्थी हेतू निर्देश:

#### सत्रीय कार्य-1

- खण्ड अ अति लघुउत्तरीय प्रश्न (1 से 8) कुल 08 प्रश्न है, सभी प्रश्न अनिवार्य। प्रति प्रश्न 0.5 अंक उत्तर शब्द सीमा 1–2 शब्द या एक वाक्य।
- खण्ड ब अति लघुउत्तरीय प्रश्न (9 से 14) कूल 06 प्रश्न है जिसमें से कोई 04 प्रश्न हल करें। प्रति प्रश्न 01 अंक का होगा। उत्तर शब्द सीमा 75 या आधा पेज।

## सत्रीय कार्य-2

खण्ड स – लघुउत्तरीय प्रश्न (15 से 18) कूल 04 प्रश्न है जिसमें से कोई 03 प्रश्न हल करें। प्रति प्रश्न 02 अंक का होगा। उत्तर शब्द सीमा 150 या एक पेज।

#### सत्रीय कार्य—3

खण्ड द – अर्द्ध दीर्घ उत्तरीय प्रश्न (19 से 22) कुल 04 प्रश्न है जिसमें से कोई 02 प्रश्न हल करें। प्रति प्रश्न 04 अंक का होगा। शब्द सीमा 300 या दो पेज।

#### सत्रीय कार्य—4

खण्ड ई - दीर्घ उत्तरीय प्रश्न (23 से 24) कूल 02 प्रश्न है जिसमें से कोई 01 प्रश्न हल करें। प्रति प्रश्न 08 अंक का होगा। उत्तर की शब्द सीमा 600–750 या 4–5 पेज।

# सत्रीय कार्य–1

#### $(Assignment-1)$

#### खण्ड—अ

(Section-A)

1. विण्डोज  $XP$  क्या है ?

What is Windows XP?

2. ड्रॉप डाउन लिस्ट का क्या उपयोग है ?

What is the use of drop down list?

- हेस्कटॉप में अस्थायी रूप से डिलीटेड फाइलें कहाँ उपलब्ध रहती हैं ?  $3<sub>1</sub>$ Where is temporary deleted files stored in Desktop?
- 4. डाटा की सॉफ्ट कॉपी से क्या आप समझते हैं ?

What do you mean by Soft Copy of Data ?

- 5.  $Ctrl + Z$  का क्या उपयोग है ? What is the use of Ctrl+Z?
- 6. एम. एस.-एक्सेल में पंक्ति एवं कॉलम के इन्टरसेक्शन से बने आयताकार बॉक्स को क्या कहा जाता है ? What is the name of Rectangular Box made by intersection of row and column in MS-Excel ?
- 7. वक्ता नोट्स से क्या तात्पर्य है ? What does it mean by Speaker Notes ?
- 8. ई-मेल में BCC से आप क्या समझते हैं ? What do you mean by BCC in e-Mail ?

## खण्ड—ब

## (Section—B)

- 9. ओ. एल. ई. को परिभाषित कीजिए। Define OLE.
- $10.$  स्प्रैडशीट से आप क्या समझते हैं ?

What do you mean by Spreadsheet ?

- 11. फाइल तथा फोल्डर को मुव करने के चरण लिखिए। Write the steps of moving file and folders.
- 12. वर्ड प्रोसेसर के गुणों को लिखिए।

Write the characteristics of Word Processor.

- 13. ऑटोटेक्स्ट का उपयोग लिखिए। Write the use of Autotext.
- 14. क्वेरी के प्रकार लिखिए। Write the types of queries.

# सत्रीय कार्य $-$  2

## (Assignment—2)

#### खण्ड—स

## (Section—C)

15. क्वेरी एवं फिल्टर में उदाहरण सहित अन्तर स्पष्ट कीजिए। Differentiate Query and Filter with example.

- 16. फॉर्म के प्रकार लिखिए तथा Bound, Unbound Control को समझाइए। Write the types of form and explain Bound, Unbound Control.
- 17. विण्डोज एक्स. पी. में कंट्रोल पैनल को समझाइए। Explain control panel in Windows XP.
- 18. फॉर्मेटिंग टूलबार पर कौन-कौन से टूल उपलब्ध हैं ? उनके नाम एवं उपयोग लिखिए। Write the name and use of tools available in formatting toolbar.

#### सत्रीय कार्य— 3

#### (Assignment—3)

#### खण्ड—द

#### (Section—D)

- 19. एक्सेल शीट में गणितीय**ध्छै** लॉजीकल एवं फाइनेंशियल फंक्शनों के नाम एवं उपयोग लिखिए। Write the name and use of mathematical, logical and financial functions in Excel Sheet.
- 20. रिपोर्ट की कंट्रोल प्रोपर्टीज से आप क्या समझते हैं ? प्रत्येक को समझाइए।

What do you mean by control properties of Reports ? Explain each of them.

21. चार्ट से क्या तात्पर्य है ? चार्ट के प्रकारों का वर्णन कीजिए।

What does it mean by chart ? Explain the types of charts.

- 22. पावरपॉइन्ट प्रजेन्टेशन को परिभाषित कीजिए तथा निम्नलिखित को समझाइए :
	- (अ) हैण्डआउट
	- (ब) डिजाइन टेम्पलेट
	- (स) पैराग्राफ सेटिंग
	- (द) स्लाइड को मुव करना
	- (इ) टेक्स्ट फॉर्मेटिंग

Define PowerPoint presentation and explain the following :

- (a) Handout
- (b) Design template
- (c) Paragraph Setting
- (d) Moving Slides
- (e) Text Formatting

## सत्रीय कार्य— 4

#### (Assignment—4)

## खण्ड—इ

(Section—E)

- 23. एक्सेसरीज से आप क्या समझते हैं ? निम्नलिखित को समझाइए :
	- (अ) कैरेक्ट मैप
	- (ब) एड्रेस <u>बु</u>क
	- (स) नेट मीटिंग
	- (द) एम. एस.-डॉस
	- (इ) हाइपर टर्मिनल
	- (फ) विण्डोज मैसेन्जर

What do you mean by Accessories ? Explain the following :

- (a) Character map
- (b) Address book
- (c) Net meeting
- (d) MS-DOS
- (e) Hyper Terminal
- (f) Windows Messenger
- 24. एम. एस.-एक्सेस (एक्सेस एक्स. पी.) के प्रमुख अवयव एवं विशेषताएँ लिखिए। साथ ही रिलेशनशिप के प्रकारों को समझाइए।

Write the chief elements and features of MS Access (Access XP). Also explain types of relationships.

- 1. सत्रीय लेखन कार्य को घर से लिखकर उत्तरपुस्तिका दिनांक 31 अगस्त 2023 तक संबंधित अध्ययन केन्द्र में जमा करें। सत्रीय कार्य स्व–हस्तलिखित होना चाहिए। दूसरे के द्वारा लिखा गया, फोटोकापी या पुस्तक का हिस्सा चिपकाना अनुचित साधन का प्रयोग माना जायेगा।
- 2. छात्र सत्रीय कार्ये लेखन हेतू अन्य संदर्भित पुस्तकों का भी उपयोग कर सकते है।
- 3. सत्रांत परीक्षा सत्र जनवरी–दिसंबर 2023 का सैद्धांतिक प्रश्न पत्र का स्वरूप सत्रीय कार्य जनवरी-दिसंबर 2023 जैसा ही रहेगा।
- 4. सत्रीय कार्य के मूल्यांकन में छात्र द्वारा किए गए अध्ययन एवं लेखन, विषय की व्याख्या तथा लेखन में मौलिकता को आधार बनाया जायेगा। इसमें अध्ययन लेखन पर अधिकतम 60 प्रतिशत (18 अंक) दिया जावेगा, विषय-वस्तू की व्याख्या के लिए अधिकतम 20 प्रतिशम (6 अंक) तथा सुजनात्मक, मौलिक–सोच प्रदर्शित होने पर अधिकतम 20 प्रतिशत (6 अंक) प्राप्त हो सकते है। इस प्रकार मूल 100 प्रतिशत (30 अंक) का विभाजन रहेगा।

 $H - 282$ 

पण्डित सुन्दरलाल शर्मा (मुक्त) विश्वविद्यालय छत्तीसगढ़, बिलासपुर सत्रीय कार्य (Assignment Work) सत्र – जनवरी-दिसंबर 2023

# **Diploma in Computer Application**

विषय– FUNDAMENTAL OF COMPUTER AND

**INFORMATION TECHNOLOGY** 

प्रश्नपत्रः द्वितीय

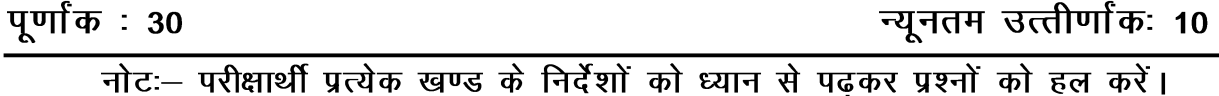

# परीक्षार्थी हेतू निर्देश:

सत्रीय कार्य—1

- खण्ड अ अति लघुउत्तरीय प्रश्न (1 से 8) कुल 08 प्रश्न है, सभी प्रश्न अनिवार्य। प्रति प्रश्न 0.5 अंक उत्तर शब्द सीमा 1–2 शब्द या एक वाक्य।
- खण्ड ब अति लघुउत्तरीय प्रश्न (9 से 14) कुल 06 प्रश्न है जिसमें से कोई 04 प्रश्न हल करें। प्रति प्रश्न 01 अंक का होगा। उत्तर शब्द सीमा 75 या आधा पेज।

#### सत्रीय कार्य—2

खण्ड स – लघुउत्तरीय प्रश्न (15 से 18) कुल 04 प्रश्न है जिसमें से कोई 03 प्रश्न हल करें। प्रति प्रश्न 02<br>अंक का होगा। उत्तर शब्द सीमा 150 या एक पेज।

### सत्रीय कार्य—3

खण्ड द – अर्द्ध दीर्घ उत्तरीय प्रश्न (19 से 22) कूल 04 प्रश्न है जिसमें से कोई 02 प्रश्न हल करें। प्रति प्रश्न 04 अंक का होगा। शब्द सीमा 300 या दो पेज।

#### सत्रीय कार्य—4

खण्ड ई - दीर्घ उत्तरीय प्रश्न (23 से 24) कूल 02 प्रश्न है जिसमें से कोई 01 प्रश्न हल करें। प्रति प्रश्न 08 अंक का होगा। उत्तर की शब्द सीमा 600–750 या 4–5 पेज।

## सत्रीय कार्य— 1

#### $(Assignment-1)$

#### खण्ड—अ

#### (Section-A)

1. CU का फूल फार्म क्या है ?

What is full form of CU?

- 2. 'PARAM' सूपर कम्प्यूटर किसने बनाया है ? Who made 'PARAM' super computer ?
- 3. AMD का फूल फार्म क्या है ?

What is full form of AMD?

- 4. SIMM क्या है ? What is SIMM ?
- 5. बूटस्ट्रैपिंग प्रोसेस कब कार्य करता है ? When does bootstrapping process work ?
- 6. फ्लोचार्ट में निर्णय प्रतीक क्या है ? What is decision symbol in flowchart ?
- $7.$  MAN का फुल फार्म क्या है ? What is full form of MAN ?
- $8.$  9 का बाइनरी क्या है ? What is binary of 9 ?

#### खण्ड—ब

#### (Section—B)

- 9. सेन्ट्रल प्रोसेसिंग यूनिट को समझाइए। Explain Central Processing Unit.
- 10. किन्हीं **दो** इनपूट डिवाइसेज को बताइए। Explain about any two input devices.
- $11.$  कैश मेमोरी क्या है ?

What is Cache Memory ?

12. किन्हीं **दो** प्रसिद्ध वायरसों के बारे में बताइए। Explain any two popular viruses.

13.  $\overline{\Phi}$ म्पाइलर क्या है ?

What is compiler ?

14. मॉडेम की कार्यप्रणाली बताइए।

Explain the working of modem.

# सत्रीय कार्य– 2

## (Assignment—2)

#### खण्ड—स

(Section—C)

15. कम्प्यूटर की क्षमताएँ बताइए।

Explain the strengths of computer.

- 16. रजिस्टर क्या हैं ? इसके प्रकार बताइए। What are Registers ? Explain its types.
- 17. एप्लीकेशन एवं यूटिलिटी सॉफ्टवेयर के बारे में बताइए। Explain about Application and Utility Software.
- 18. विभिन्न नेटवर्क उपकरणों को समझाइए। Explain about various network devices.

# सत्रीय कार्य— 3

## (Assignment—3)

#### खण्ड—द

#### (Section—D)

- 19. कम्प्यूटर की पीढ़ियों को बताइए। Write about various generations of computer.
- 20. संख्या पद्धति को विस्तार से बताइए। Explain in detail about number system.
- 21. प्रिंटर और उसके प्रकारों की व्याख्या कीजिए। Explain printer and its types.
- 22. बूटिंग प्रक्रिया का विस्तार से वर्णन कीजिए। Describe in detail Booting process.

# सत्रीय कार्य— 4

## (Assignment—4)

#### खण्ड—इ

#### (Section—E)

- 23. फ्लोचार्ट क्या है ? इसमें प्रयोग होने वाले मुख्य संकेतों का वर्णन कीजिए। What is a flowchart ? Describe the main signs used in this.
- $24.$  निम्नलिखित की व्याख्या कीजिए:
	- (अ) राउटर्स
	- (ब) गेटवे
	- (स) रिपीटर
	- $($ द) ब्रिज
	- (इ) हब

Explain the following :

- (a) Routers
- (b) Gateway
- (c) Repeater
- (d) Bridge
- (e) Hub

- 1. सत्रीय लेखन कार्य को घर से लिखकर उत्तरपुस्तिका दिनांक 31 अगस्त 2023 तक संबंधित अध्ययन केन्द्र में जमा करें। सत्रीय कार्य स्व–हस्तलिखित होना चाहिए। दूसरे के द्वारा लिखा गया, फोटोकापी या पुस्तक का हिस्सा चिपकाना अनुचित साधन का प्रयोग माना जायेगा।
- 2. छात्र सत्रीय कार्ये लेखन हेतु अन्य संदर्भित पुस्तकों का भी उपयोग कर सकते है।
- 3. सत्रांत परीक्षा सत्र जनवरी–दिसंबर 2023 का सैद्धांतिक प्रश्न पत्र का स्वरूप सत्रीय कार्य जनवरी-दिसंबर 2023 जैसा ही रहेगा।
- 4. सत्रीय कार्य के मुल्यांकन में छात्र द्वारा किए गए अध्ययन एवं लेखन, विषय की व्याख्या तथा लेखन में मौलिकता को आधार बनाया जायेगा। इसमें अध्ययन लेखन पर अधिकतम 60 प्रतिशत (18 अंक) दिया जावेगा, विषय-वस्तू की व्याख्या के लिए अधिकतम 20 प्रतिशम (6 अंक) तथा .<br>सृजनात्मक, मौलिक–सोच प्रदर्शित होने पर अधिकतम 20 प्रतिशत (6 अंक) प्राप्त हो सकते है। इस प्रकार मूल 100 प्रतिशत (30 अंक) का विभाजन रहेगा।

# पण्डित सुन्दरलाल शर्मा (मुक्त) विश्वविद्यालय छत्तीसगढ़, बिलासपुर सत्रीय कार्य (Assignment Work) सत्र – जनवरी-दिसंबर 2023

# **Diploma in Computer Application**

विषय- OBJECT ORIENTED PROGRAMMING IN C++

प्रश्नपत्रः तृतीय

# पूर्णा*क*: 30

न्यनतम उत्तीर्णांकः 10

नोट: परीक्षार्थी प्रत्येक खण्ड के निर्देशों को ध्यान से पढकर प्रश्नों को हल करें।

# परीक्षार्थी हेतू निर्देश:

#### सत्रीय कार्य-1

- खण्ड अ अति लघुउत्तरीय प्रश्न (1 से 8) कुल 08 प्रश्न है, सभी प्रश्न अनिवार्य। प्रति प्रश्न 0.5 अंक उत्तर शब्द सीमा 1–2 शब्द या एक वाक्य।
- खण्ड ब अति लघुउत्तरीय प्रश्न (9 से 14) कूल 06 प्रश्न है जिसमें से कोई 04 प्रश्न हल करें। प्रति प्रश्न 01 अंक का होगा। उत्तर शब्द सीमा 75 या आधा पेज।

#### सत्रीय कार्य—2

खण्ड स – लघुउत्तरीय प्रश्न (15 से 18) कूल 04 प्रश्न है जिसमें से कोई 03 प्रश्न हल करें। प्रति प्रश्न 02 अंक का होगा। उत्तर शब्द सीमा 150 या एक पेज।

#### सत्रीय कार्य—3

खण्ड द – अर्द्ध दीर्घ उत्तरीय प्रश्न (19 से 22) कुल 04 प्रश्न है जिसमें से कोई 02 प्रश्न हल करें। प्रति प्रश्न 04 अंक का होगा। शब्द सीमा 300 या दो पेज।

सत्रीय कार्य—4

खण्ड ई - दीर्घ उत्तरीय प्रश्न (23 से 24) कूल 02 प्रश्न है जिसमें से कोई 01 प्रश्न हल करें। प्रति प्रश्न 08 अंक का होगा। उत्तर की शब्द सीमा 600–750 या 4–5 पेज।

# सत्रीय कार्य—1

#### $(Assignment-1)$

#### खण्ड—अ

(Section-A)

1.  $\vec{c}$ र्बाट++ क्या है ?

What is Turbo  $C++ ?$ 

2. पॉइन्टर से क्या तात्पर्य है ?

What does mean by Pointer?

- IDE से आप क्या समझते हैं ?  $\mathbf{3}$ 

What do you mean by IDE?

4.  $C++$  टोकन क्या है ?

What is C++ Token ?

- 5. 'Continue' स्टेटमेंट का प्रयोग कहाँ होता है ? Where is 'continue' statement used ?
- $6 -$  मेम्बर फंक्शन से आप क्या समझते हैं ? What do you mean by member function ?
- 7. sort() फंक्शन का क्या उपयोग है ?

What is the use of sort( ) function ?

8. निम्नलिखित गणितीय एक्सप्रेशन का मूल्यांकन कीजिए:

 $100/20 \leq 10 - 5 + 100\% + 0$ 

Find the value of following mathematical expression :

 $100/20 \leq 10 - 5 + 100\% + 0$ 

#### खण्ड—ब

#### (Section—B)

9. कॉलिंग फंक्शन क्या है ?

What is Calling Function ?

10. टेम्पलेट्स के प्रकार लिखिए।

Write types of Templates.

- 11. इनपुट एवं आउटपुट ऑपरेटर को लिखिए। Write input and output operator.
- 12. एक्सेस स्पेसिफायर्स के प्रकार लिखिए। Write access specifiers types.
- 13. ऐरे को परिभाषित कीजिए।

Define Array.

14. ऑब्जेक्ट क्या है ?

What is Object ?

## सत्रीय कार्य–2

#### (Assignment—2)

#### खण्ड—स

(Section—C)

15. डाटा टाइप क्या है ? इसके प्रकारों को समझाइए।

What is Data Type ? Explain its types.

16. सम अथवा विषम संख्या ज्ञात करने हेतु प्रोग्राम लिखिए।

Write a program to find out sum or odd number.

17. this पाइंटर क्या है ? समझाइए।

What is this pointer ? Explain.

18. फ्रैंड फंक्शन क्या है ? समझाइए।

What is Friend Function ? Explain.

सत्रीय कार्य– 3

#### (Assignment—3)

#### खण्ड—द

(Section—D)

- 19. स्विच स्टेटमेंट से आप क्या समझते हैं ? प्रोग्राम की सहायता से समझाइए। What do you mean by Switch Statement ? Explain with a program.
- 20. कन्स्ट्रक्टर क्या है ? प्रोग्राम की सहायता से इसके उपयोग बताइए एवं प्रकार लिखिए। What is Constructor ? Write its use with the help of program. Write its types.
- 21. इन्हेरिटेंस का उपयोग क्यों किया जाता है ? प्रकार लिखिए। Why is inheritance used ? Write types.
- 22. nested if-else को उदाहरण के साथ समझाइए। Explain nested if-else with example.

#### सत्रीय कार्य– 4

#### (Assignment—4)

#### खण्ड—इ

#### (Section—E)

23. पॉलिमॉर्फिज्म को परिभाषित कीजिए। फंक्शन ओवरलोडिंग एवं ऑपरेटर ओवरलोडिंग को प्रोग्राम की सहायता से समझाइए।

Define Polymorphism. Explain function overloading and operator overloading with program.

24. युजर डिफाइन्ड फंक्शन से आप क्या समझते हैं ? फंक्शन का वर्गीकरण बताइए तथा कॉल बाइ रेफरेंस को उदाहरण के साथ समझाइए।

What do you mean by user defined function ? Write categories of function. Explain call by reference with an example.

- 1. सत्रीय लेखन कार्य को घर से लिखकर उत्तरपुस्तिका दिनांक 31 अगस्त 2023 तक संबंधित अध्ययन केन्द्र में जमा करें। सत्रीय कार्य स्व–हस्तलिखित होना चाहिए। दूसरे के द्वारा लिखा गया, फोटोकापी या पुस्तक का हिस्सा चिपकाना अनुचित साधन का प्रयोग माना जायेगा।
- 2. छात्र सत्रीय कार्ये लेखन हेतू अन्य संदर्भित पुस्तकों का भी उपयोग कर सकते है।
- 3. सत्रांत परीक्षा सत्र जनवरी–दिसंबर 2023 का सैद्धांतिक प्रश्न पत्र का स्वरूप सत्रीय कार्य जनवरी-दिसंबर 2023 जैसा ही रहेगा।
- 4. सत्रीय कार्य के मूल्यांकन में छात्र द्वारा किए गए अध्ययन एवं लेखन, विषय की व्याख्या तथा लेखन में मौलिकता को आधार बनाया जायेगा। इसमें अध्ययन लेखन पर अधिकतम 60 प्रतिशत (18 अंक) दिया जावेगा, विषय-वस्तु की व्याख्या के लिए अधिकतम 20 प्रतिशम (6 अंक) तथा सुजनात्मक, मौलिक–सोच प्रदर्शित होने पर अधिकतम 20 प्रतिशत (6 अंक) प्राप्त हो सकते है। इस प्रकार मूल 100 प्रतिशत (30 अंक) का विभाजन रहेगा।

पण्डित सुन्दरलाल शर्मा (मुक्त) विश्वविद्यालय छत्तीसगढ़, बिलासपुर सत्रीय कार्य (Assignment Work) सत्र - जनवरी-दिसंबर 2023

# **Diploma in Computer Application**

## विषय- DESKTOP PUBLISHING

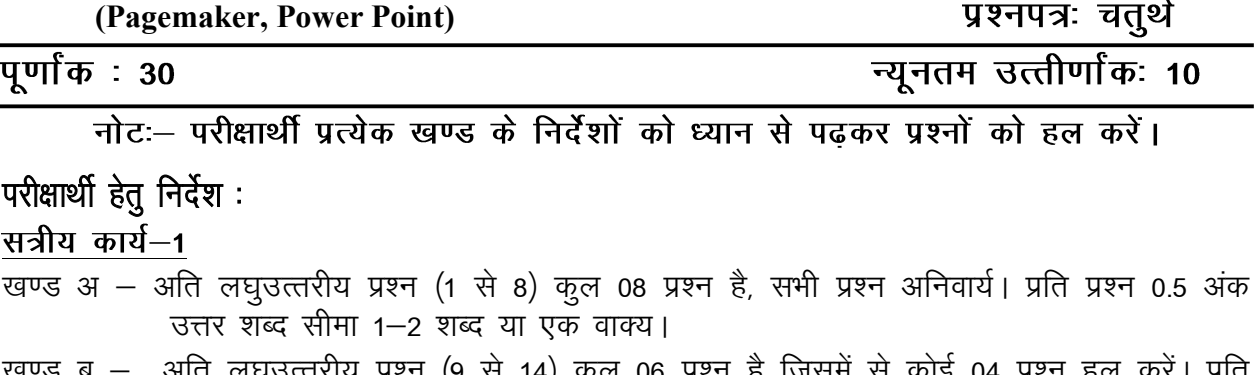

आते लघुउत्तरीय प्रश्न (9 से 14) कुल 06 प्रश्न है जिसमें से कोई 04 प्रश्न हल करें। प्रति प्रश्न 01 अंक का होगा। उत्तर शब्द सीमा 75 या आधा पेज।

## सत्रीय कार्य—2

खण्ड स – लघुउत्तरीय प्रश्न (15 से 18) कुल 04 प्रश्न है जिसमें से कोई 03 प्रश्न हल करें। प्रति प्रश्न 02<br>अंक का होगा। उत्तर शब्द सीमा 150 या एक पेज।

## सत्रीय कार्य—3

खण्ड द – अर्द्ध दीर्घ उत्तरीय प्रश्न (19 से 22) कूल 04 प्रश्न है जिसमें से कोई 02 प्रश्न हल करें। प्रति प्रश्न 04 अंक का होगा। शब्द सीमा 300 या दो पेज।

## सत्रीय कार्य-4

खण्ड ई - दीर्घ उत्तरीय प्रश्न (23 से 24) कुल 02 प्रश्न है जिसमें से कोई 01 प्रश्न हल करें। प्रति प्रश्न 08 अंक का होगा। उत्तर की शब्द सीमा 600–750 या 4–5 पेज।

# सत्रीय कार्य—1

#### $(Assignment-1)$

## खण्ड—अ

(Section-A)

1. ODBC का फ़ुल फॉर्म क्या है ?

What is full form of ODBC?

2. ग्राफिक्स क्या है ?

What is Graphics?

3. GIF का फूल फॉर्म क्या है ?

What is full form of GIF ?

- 4. टास्कबार का उपयोग लिखिए। Write the use of Taskbar.
- 5. DTP का महत्व लिखिए।

Write the importance of DTP.

6. हाइपरलिंक के लाभ लिखिये।

Write the advantages of Hyperlink.

7. पेजमेकर क्या है ?

What is PageMaker ?

8. उदाहरण के साथ फाइल एक्सटेंशन लिखिए।

Write down the file extensions with example.

#### खण्ड—ब

#### (Section—B)

9. ड्रैग एण्ड ड्रॉप के लिए स्टेप लिखिए।

Write the steps for Drag and Drop.

 $10.$   $3D$  प्रिंटिंग लिखिए।

Write down the 3D Printing.

 $11.$  वर्ड प्रोसेसिंग क्या है ?

What is word processing ?

12. श्रेडिंग का अर्थ समझाइये।

Explain the meaning of threading.

 $13.$  डिजिटल प्रिंटिंग क्या है ?

What is digital printing ?

14. फिल्टर <sup>क</sup> फाइंड और स्पेल चेक के बारे में संक्षिप्त टिप्पणी लिखिये।

Write short note about filter, find and spell check.

# सत्रीय कार्य— 2

#### (Assignment—2)

#### खण्ड—स

### (Section—C)

15. वर्ड प्रोसेसिंग के साथ डी. टी. पी. की तुलना लिखिये। Write comparison of DTP with word processing.

- 16. पॉवर प्वॉइन्ट में स्लाइड फॉरमेटिंग का वर्णन कीजिए। Describe slide formatting in PowerPoint.
- 17. पेजमेकर में HTML फाइल इम्पोर्ट करने के स्टेप लिखिए। Write the steps for importing HTML file in PageMaker.
- 18. 'Aliging Paragraph' के बारे में लिखिए।

Write about 'Aliging Paragraphs'.

# सत्रीय कार्य— 3

## (Assignment—3)

## खण्ड—द

## (Section—D)

- 19. पेजमेकर की विशेषता समझाइए। पेजमेकर में फाइल सेव करने की विभिन्न विधियाँ लिखिए। Explain features of PageMaker. Write down the different methods for saving a file in PageMaker.
- 20. लेजर प्रिंटर के उपयोग लिखिए। लेजर प्रिंटर के फायदे और नुकसान लिखिए। Write the use of a Leaser Printer. Write advantages and disadvantages of Laser Printer.
- $21.$  निम्नलिखित पर संक्षिप्त टिप्पणियाँ लिखिए:
	- (अ) ई-पोस्टकार्ड
	- (ब) पोस्टर
	- (स) न्यूज लेटर

(द) ब्रोशर्स

Write short notes on the following :

- (a) E-Postcard
- (b) Poster
- (c) News Letter
- (d) Brochures
- 22. PowerPoint क्या है ? PowerPoint में मेनू की व्याख्या कीजिए।

What is PowerPoint ? Explain the menus in PowerPoint.

# सत्रीय कार्य— 4

#### (Assignment—4)

#### खण्ड—इ

#### (Section—E)

- 23. डी. टी. पी. क्या है ? डी. टी. पी. के उपयोग <sup>89</sup> इतिहास और डी. टी. पी. के लाभ की व्याख्या कीजिए। What is DTP ? Explain history of DTP, use and advantage of DTP.
- 24. प्रिंटिंग क्या है ? विभिन्न प्रिंटिंग प्रक्रियाओं की व्याख्या कीजिए। ऑफसेट प्रिंटिंग और ग्रे व्यू प्रिंटिंग की व्याख्या कीजिए।

What is Printing ? Explain the different printing processes. Explain the Offset printing and Gray view printing.

- 1. सत्रीय लेखन कार्य को घर से लिखकर उत्तरपुस्तिका दिनांक 31 अगस्त 2023 तक संबंधित अध्ययन केन्द्र में जमा करें। सत्रीय कार्य स्व–हस्तॉलेखित होना चाहिए। दूसरे के द्वारा लिखा गया, फोटोकापी या पुस्तक का हिस्सा चिपकाना अनुचित साधन का प्रयोग माना जायेगा।
- 2. छात्र सत्रीय कार्ये लेखन हेतु अन्य संदर्भित पुस्तकों का भी उपयोग कर सकते है।
- 3. सत्रांत परीक्षा सत्र जनवरी–दिसंबर 2023 का सैद्धांतिक प्रश्न पत्र का स्वरूप सत्रीय कार्य जनवरी-दिसंबर 2023 जैसा ही रहेगा।
- 4. सत्रीय कार्य के मूल्यांकन में छात्र द्वारा किए गए अध्ययन एवं लेखन, विषय की व्याख्या तथा लेखन में मौलिकता को आधार बनाया जायेगा। इसमें अध्ययन लेखन पर अधिकतम 60 प्रतिशत (18 अंक) दिया जावेगा, विषय-वस्तु की व्याख्या के लिए अधिकतम 20 प्रतिशम (6 अंक) तथा सृजनात्मक, मौलिक–सोच प्रदर्शित होने पर अधिकतम 20 प्रतिशत (6 अक) प्राप्त हो सकते है। इस प्रकार मूल 100 प्रतिशत (30 अंक) का विभाजन रहेगा।

# पण्डित सुन्दरलाल शर्मा (मुक्त) विश्वविद्यालय छत्तीसगढ़, बिलासपुर सत्रीय कार्य (Assignment Work) सत्र – जनवरी-दिसंबर 2023

# **Diploma in Computer Application**

## विषय– INTERNET AND WEB DESIGNING

प्रश्नपत्रः पंचम

# **पर्णांक : 30**

न्यनतम उत्तीर्णांकः 10

नोटः परीक्षार्थी प्रत्येक खण्ड के निर्देशों को ध्यान से पढकर प्रश्नों को हल करें।

# परीक्षार्थी हेतू निर्देश:

#### सत्रीय कार्य—1

- खण्ड अ अति लघुउत्तरीय प्रश्न (1 से 8) कुल 08 प्रश्न है, सभी प्रश्न अनिवार्य। प्रति प्रश्न 0.5 अंक उत्तर शब्द सीमा 1–2 शब्द या एक वाक्य।
- खण्ड ब अति लघुउत्तरीय प्रश्न (9 से 14) कूल 06 प्रश्न है जिसमें से कोई 04 प्रश्न हल करें। प्रति प्रश्न 01 अंक का होगा। उत्तर शब्द सीमा 75 या आधा पेज।

#### सत्रीय कार्य—2

खण्ड स - लघुउत्तरीय प्रश्न (15 से 18) कूल 04 प्रश्न है जिसमें से कोई 03 प्रश्न हल करें। प्रति प्रश्न 02 अंक का होगा। उत्तर शब्द सीमा 150 या एक पेज।

#### सत्रीय कार्य—3

खण्ड द – अर्द्ध दीर्घ उत्तरीय प्रश्न (19 से 22) कुल 04 प्रश्न है जिसमें से कोई 02 प्रश्न हल करें। प्रति प्रश्न 04 अंक का होगा। शब्द सीमा 300 या दो पेज।

#### सत्रीय कार्य—4

खण्ड ई - दीर्घ उत्तरीय प्रश्न (23 से 24) कूल 02 प्रश्न है जिसमें से कोई 01 प्रश्न हल करें। प्रति प्रश्न 08 अंक का होगा। उत्तर की शब्द सीमा 600–750 या 4–5 पेज।

# सत्रीय कार्य–1

#### $(Assignment-1)$

#### खण्ड—अ

(Section-A)

1. ipv4 ऐड्रेस कितने बिट का होता है ?

How many bits is an ipv4 address ?

2. SMTP का पूर्ण नाम लिखिए।

Write full form of SMTP.

जावारिक्रप्ट में मल्टीलाइन कमेंट बनाने के लिए किस चिÉ का प्रयोग किया जाता है ? 3.

Which symbol is used to create multiline comment in JavaScript?

- 4. Math.random () मैथड का क्या उपयोग है ? What is the use of math.random ( ) method ?
- $5.$  स्पैम क्या है ?

What is SPAM ?

- 6. किन्हीं **दो** वेब ब्राउजर के नाम लिखिए। Write the name of any two web browsers.
- 7. Font का आकार बदलने के लिए किस टैग का प्रयोग किया जाता है ? Which tag is used to change font size ?
- $8.$  HTML क्या है ?

What is HTML ?

#### खण्ड—ब

#### (Section—B)

9. Marquee क्या है ?

What is a marquee ?

10. जावास्क्रिप्ट की कमियों को लिखिए। Write limitations of JavaScript.

11. इंटरनेट सर्विस प्रोवाइडर से आप क्या समझते हैं ?

What do you mean by Internet Service Provider ?

12. POP तथा IMAP के मध्य अन्तर लिखिए।

Write difference between POP and IMAP.

- 13. URL क्या है ? इसके प्रारूप को समझाइए। What is URL ? Explain its structure.
- 14. वेब होस्टिंग से आप क्या समझते हैं ? What do you mean by web hosting ?

### सत्रीय कार्य– 2

#### (Assignment—2)

#### खण्ड—स

#### (Section—C)

- 15. नेटवर्क क्या है ? नेटवर्क के प्रकारों को समझाइए। What is Network ? Explain types of network.
- 16. फाइल ट्रांसफर प्रोटोकॉल पर संक्षिप्त लेख लिखिए। Write short note on file transfer protocol.
- 17. ऑर्डर्ड तथा अनऑर्डर्ड लिस्ट को उदाहरण सहित समझाइए। Explain ordered and unordered list with example.
- 18. जावास्क्रिप्ट में ब्रेक तथा कंटिन्यू कथन की व्याख्या कीजिए।

Explain break and continue statement in JavaScript.

# सत्रीय कार्य– 3 (Assignment—3)

#### खण्ड—द

#### (Section—D)

- 19. IP एड्रेस क्या है ? IP एड्रेस क्लासेस की संक्षिप्त व्याख्या कीजिए। What is IP Address ? Briefly explain IP address classes.
- 20. वेबसाइट क्या है ? इसके प्रकारों को समझाइए। एक अच्छे वेब होस्ट की क्या विशेषताएँ हैं ? What is website ? Explain its types. What are the basic characteristics of a good web host.
- 21. HTML में कैरेक्टर तथा पैराग्राफ फार्मेटिंग को उदाहरण सहित समझाइए। Explain character and paragraph formatting in HTML with example.
- 22. कंट्रोल स्टेटमेंट क्या है ? जावास्क्रिप्ट में उपलब्ध विभिन्न कंट्रोल कथनों की उदाहरण देकर व्याख्या कीजिए।

What is control statement ? Explain types of control statements available in JavaScript by suitable example.

## सत्रीय कार्य— 4

#### (Assignment—4)

### खण्ड—इ

(Section—E)

- 23. जावास्क्रिप्ट में निम्न की व्याख्या कीजिए:
	- $(i)$  जावास्क्रिप्ट में फंक्शन
	- (ii) जावास्क्रिप्ट में ऑब्जेक्ट

Explain the following in JavaScript :

- (i) Functions in JavaScript
- (ii) Objects in JavaScript
- 24. निम्नलिखित पर संक्षिप्त टिप्पणियाँ लिखिए:
	- $(i)$  ट्रांसमिशन मीडिया
	- $(ii)$  सर्च इंजन
	- $(iii)$  वर्ल्ड वाइड वेब।

Write brief notes on the following :

- (i) Transmission media
- (ii) Search engine
- (iii) World wide web

- 1. सत्रीय लेखन कार्य को घर से लिखकर उत्तरपुस्तिका दिनांक 31 अगस्त 2023 तक संबंधित अध्ययन केन्द्र में जमा करें। सत्रीय कार्य स्व–हस्तॉलेखित होना चाहिए। दूसरे के द्वारा लिखा गया, फोटोकापी या पुस्तक का हिस्सा चिपकाना अनुचित साधन का प्रयोग माना जायेगा।
- 2. छात्र सत्रीय कार्ये लेखन हेतु अन्य संदर्भित पुस्तकों का भी उपयोग कर सकते है।
- 3. सत्रांत परीक्षा सत्र जनवरी–दिसंबर 2023 का सैद्धांतिक प्रश्न पत्र का स्वरूप सत्रीय कार्य जनवरी-दिसंबर 2023 जैसा ही रहेगा।
- 4. सत्रीय कार्य के मूल्यांकन में छात्र द्वारा किए गए अध्ययन एवं लेखन, विषय की व्याख्या तथा लेखन में मौलिकता को आधार बनाया जायेगा। इसमें अध्ययन लेखन पर अधिकतम 60 प्रतिशत (18 अंक) दिया जावेगा, विषय-वस्तु की व्याख्या के लिए अधिकतम 20 प्रतिशम (6 अंक) तथा .<br>सृजनात्मक, मौलिक–सोच प्रदर्शित होने पर अधिकतम 20 प्रतिशत (6 अंक) प्राप्त हो सकते है। इस प्रकार मूल 100 प्रतिशत (30 अंक) का विभाजन रहेगा।